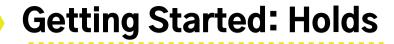

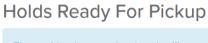

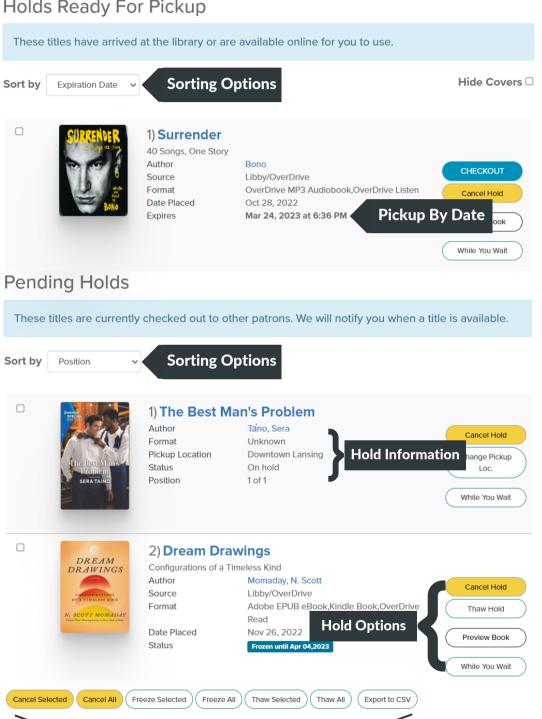

Manage pending holds in bulk

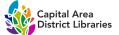

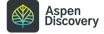